## **U.S. Postal Service**

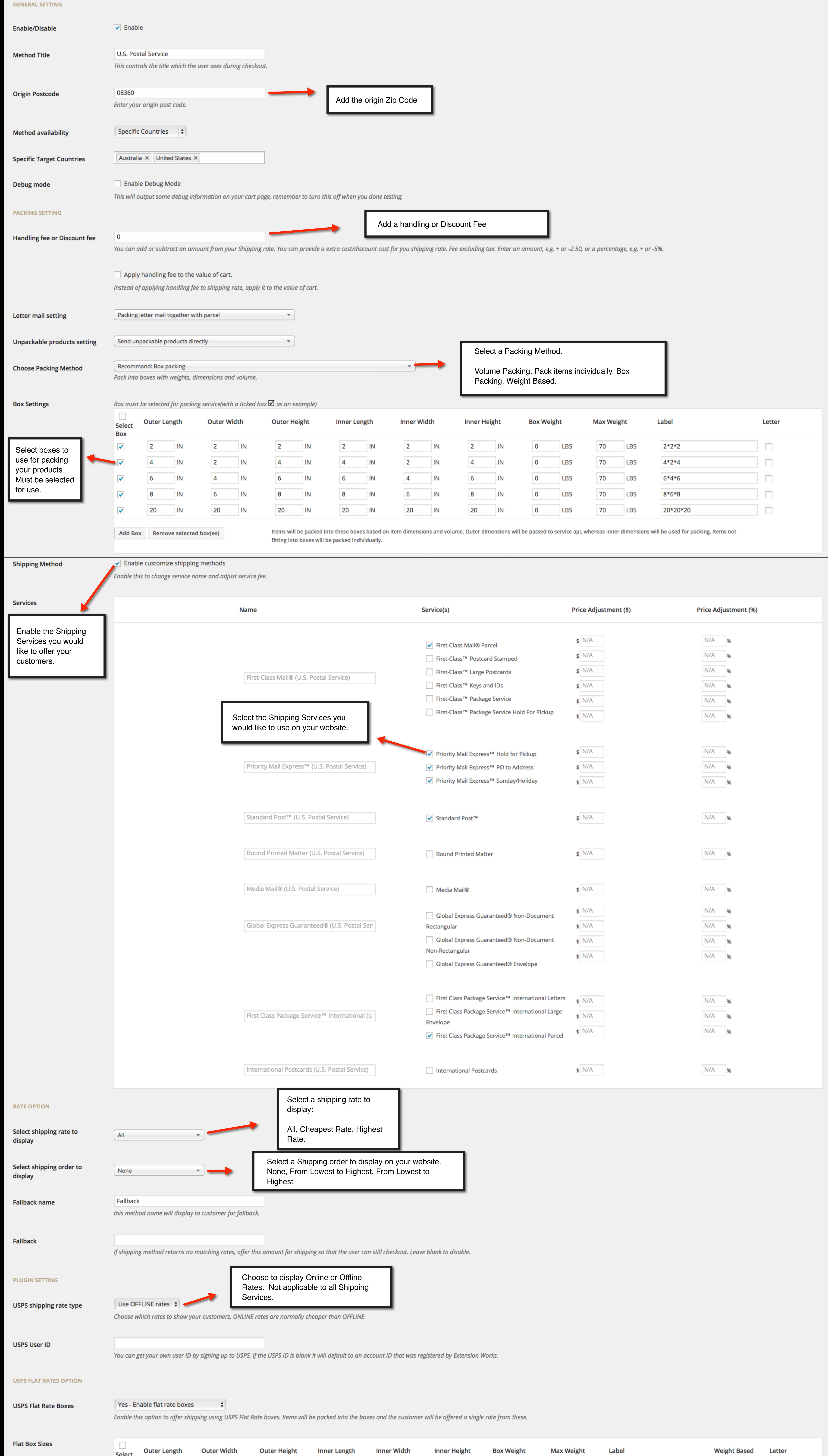

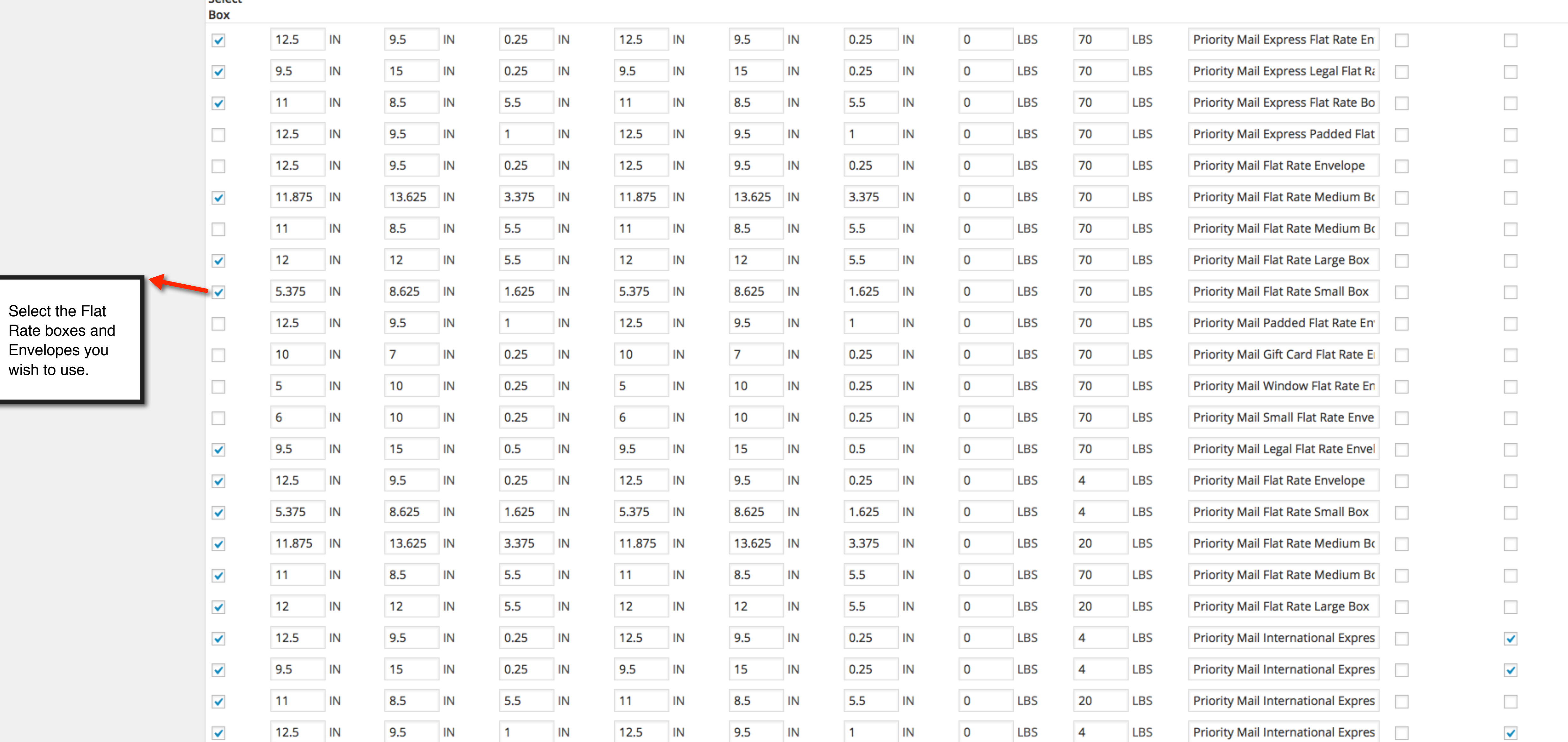

## **Express Flat Rate Box Name**

Priority Mail Express Flat Rate®

**Flat Rate** 

## **Priority Flat Rate Box Name**

Save changes

ш